# **[B] Uhlenbrock Elektronik**

# **LISSY-Empfänger 68 610**

Der neue LISSY-Empfänger 68 610 bietet Ihnen als Nachfolger des LISSY-Empfängers 68 600 zusätzlich noch einige neue Funktionen: lokindividuelle Anhaltezeit im Automatikbetrieb bei Pendelverkehr, Anhaltestelle und Blockstelle, auslösen von Lok-Sonderfunktionen an verschiedenen Stellen im Schaltablauf des Automatikbetriebs, Einrichtung eines Umfahrgleises mit speziellen Eigenschaften in der Bahnhofssteuerung.

Im Folgenden finden Sie ausschliesslich eine Beschreibung dieser neuen Funktionen. Technische Daten, Einbau und Programmierung entsprechen der Beschreibung des LISSY-Empfängers 68 600 im LISSY-Handbuch Kapitel 4-6.

#### **1. Neue erweiterte Funktionen im Automatikbetrieb bei Pendelverkehr, Anhaltestelle und Blockstelle**

Beim 68 600 konnten Schaltvorgänge von Sonderfunktionen im Automatikbetrieb nur an letzter Stelle des Schaltablaufes ausgeführt werden. Es gab nur eine Wartezeit, die für alle Züge gleich war. Die Reihenfolge war bisher:

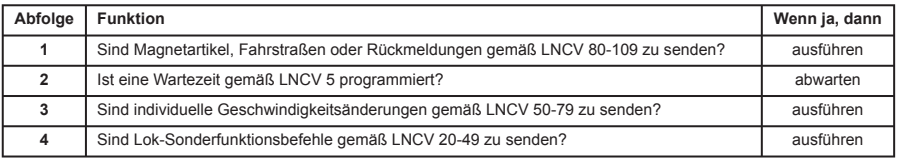

Diese Abfolge wurde einmal durchlaufen, wenn der Zug am Sensor eintraf und ein weiteres Mal, wenn der Zug am Signal losfuhr, weil das Blockausfahrsignal "grün" anzeigte.

Hierbei wurde die Funktion 2 in der Abfolge nur dann ausgeführt, wenn das Blockausfahrsignal von "rot" auf "grün" geschaltet wurde, der Zug also anfahren sollte. Sie wurden nicht ausgeführt, wenn der Zug bei Ankunft am Sensor ein "grün" zeigendes Blockausfahrsignal vorfand.

Dieser Schaltablauf wurde beim 68 610 umfassend erweitert und sieht einschließlich einer lokindividuellen Anhaltezeit jetzt wie folgt aus:

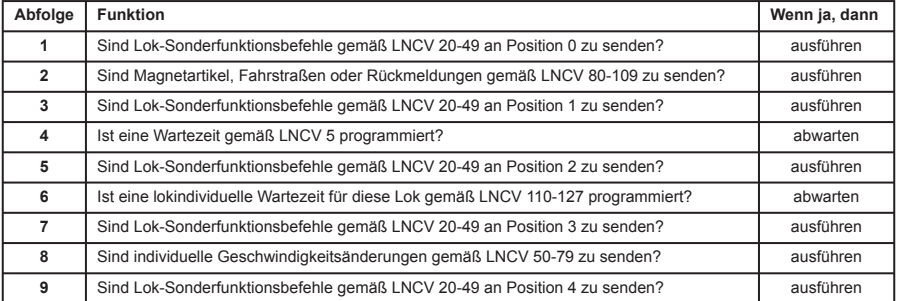

Hierbei werden die Funktionen 4 bis 7 in der Abfolge nur dann ausgeführt, wenn das Blockausfahrsignal von "rot" auf "grün" geschaltet wird, der Zug also anfahren soll. Sie werden nicht ausgeführt, wenn der Zug bei Ankunft am Sensor ein "grün" zeigendes Blockausfahrsignal vorfindet.

## **1.1 Lokindividuelle Anhaltezeit**

Bisher wurde über die LNCV 5 festgelegt, wie lange ein Zug warten soll, bevor er, nachdem das Blockausfahrsignal "grün" geworden ist, losfährt. Beim 68 610 kann jetzt zusätzlich zu dieser Wartezeit eine lokindividuelle Wartezeit festgelegt werden, so dass z.B. ein Triebwagen länger am Bahnsteig stehen bleibt als ein Güterzug. Die Programmierung erfolgt über folgende LNCVs:

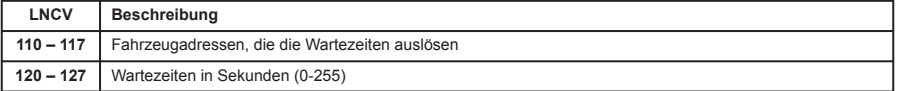

Die Fahrzeugadressen werden nach den gleichen Konventionen programmiert, die auch für alle anderen Funktionen des Schaltbetriebes gelten (siehe LISSY-Handbuch Kap. 8.3.3 bis 8.3.5). Die lokindividuelle Wartezeit ist nur in den Betriebsarten zeitgesteuerter Pendelverkehr, fremdgesteuerter Pendelverkehr, Aufenthaltsstelle und Blockstelle verfügbar.

#### **1.2 Schaltvorgänge von Lok-Sonderfunktionen an verschiedenen Stellen im Schaltablauf des Automatikbetriebs auslösen**

Wie oben in der Ablaufliste des Automatikbetriebs dargestellt, gibt es jetzt 5 Positionen an denen eine Aktion, die eine Loksonderfunktion schaltet, aktiviert werden kann.

In der Option für das Schalten von Sonderfunktionen kann festgelegt werden, wann die programmierte Schaltfunktion in der Schaltabfolge ausgeführt werden soll. Es gilt:

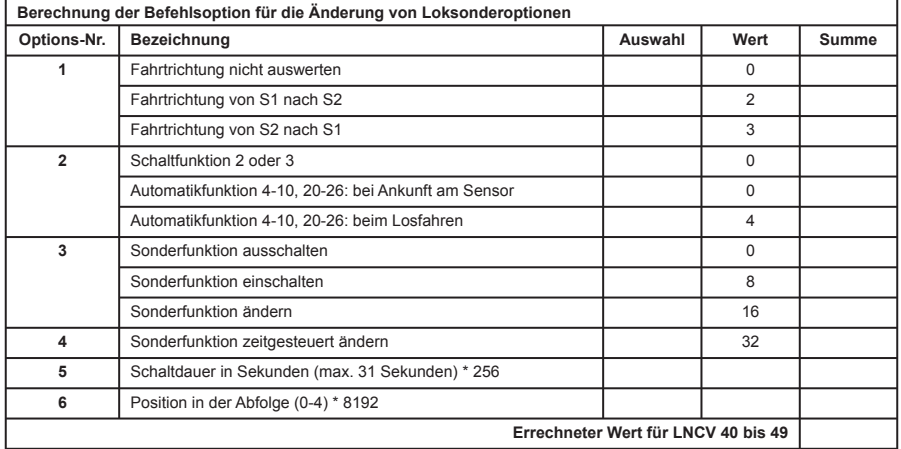

Mit dieser Erweiterung ist es nun z.B. möglich, im Automatikbetrieb beim Losfahren einer Lok in einem Blockabschnitt mehrere Sonderfunktionen zu schalten.

**Beispiel:** Ein Triebwagen mit Adresse 15 soll im Blockbetrieb zuerst das Geräusch sich schließender Türen (f3) abgeben und anschließend, beim Losfahren ein Pfeifsignal (f2). In diesem Beispiel muss die Sonderfunktion für das Türengeräusch an Position 2 gesendet werden und die Sonderfunktion für den Pfiff an Position 4. Beide Vorgänge müssen in verschiedene LNCVs programmiert werden. Zusätzlich kann eine Pause von 5 Sekunden zwischen beiden Geräuschen über eine lokindividuelle Wartezeit eingestellt werden. Hier die Programmierung: Sonderfunktion f3 an Position 2 für 1 Sekunde einschalten:

**Berechnung der Befehlsoption für die Änderung von Loksonderoptionen**

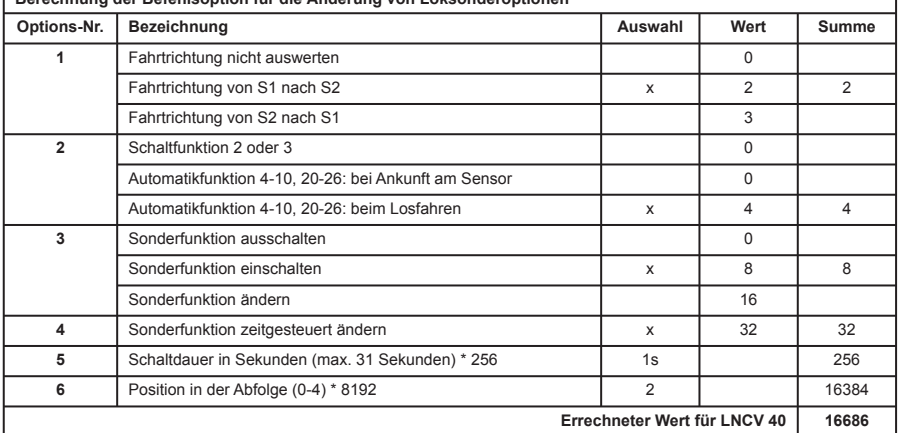

#### Für das Einschalten der Sonderfunktion f2 an Position 4 für 1 Sekunde gilt:

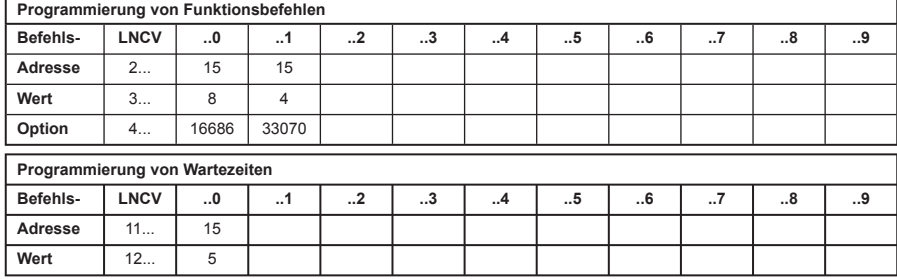

#### **2. Bahnhofssteuerung mit Umfahrgleis**

Die Bahnhofssteuerung des LISSY Empfängers 68 610 ist um ein Bahnhofsumfahrgleis erweitert worden. Dieses zusätzliche Gleis dient der Umfahrung des Bahnhofs, über ein speziell dafür vorgesehenes Gleis. Das Gleis benötigt zur Überwachung keinen eigenen LISSY-Empfänger. Alle Züge, die dieses Gleis befahren, nutzen das Gleis, um direkt ohne Zwischenhalt von der Bahnhofseinfahrt (Block mit Einfahrtsmanager) zur Bahnhofsausfahrt (Block mit Ausfahrtsmanager) zu gelangen.

Das Umfahrgleis kann auf zwei verschiedene Arten genutzt werden:

- 1. Wenn ein bestimmter Magnetartikel auf "grün" geschaltet wird, fahren alle Züge, die am Block des Einfahrtsmanagers ankommen, über das Umfahrgleis direkt zum Block des Ausfahrtsmanagers. In diesem Fall verhält sich der Einfahrtsmanager wie eine Blockstelle, die sich in Fahrtrichtung direkt vor dem Block mit dem Ausfahrtsmanager befindet. Die Automatik geht jetzt davon aus, dass, wenn das Blockausfahrsignal auf "grün" steht, auch der Fahrweg über das Umfahrgleis gestellt ist.
- 2. Wird der Magnetartikel auf "rot" geschaltet, so fahren alle Züge, die in den LNCVs 122-127 eingetragen sind, über das Umfahrgleis.

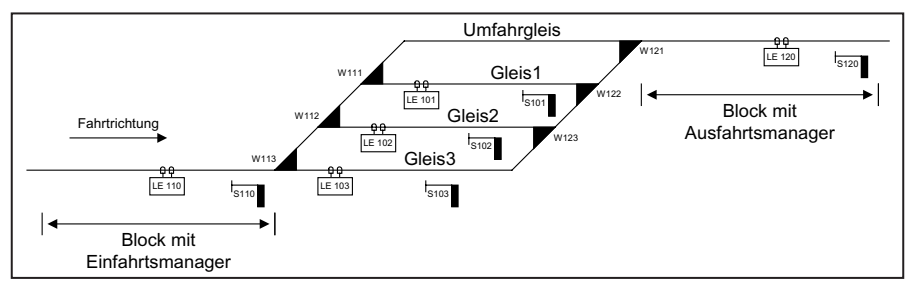

#### **2.1 Einfahrtsmanager**

Das Umfahrgleis wird vom Einfahrtsmanager durch die LNCVs 13, 120 und 122-127 mit folgender Bedeutung verwaltet:

- Die Magnetartikeladresse, die das Umfahrgleis für alle Züge als Fahrweg wählt (Stellung "grün" dieses Magnetartikels) oder nur für bestimmte Züge (Stellung "rot" dieses Magnetartikels)
- LISSY-Empfänger-Adresse mit der der Einfahrtsmanager das Umfahrgleis besetzt oder frei meldet. *Achtung: Diese Adresse darf von keinem anderen LISSY Empfänger benutzt werden*.
- Die Adressen der Züge, die über das Umfahrgleis den Bahnhof umfahren sollen. Hier kann eine individuelle Lokadresse oder eine Zugkategorie eingetragen werden. Bis zu 6 verschiedene Einträge sind möglich.

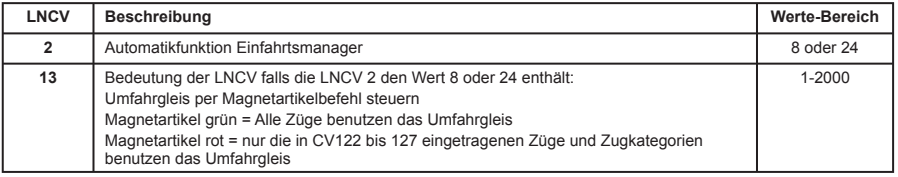

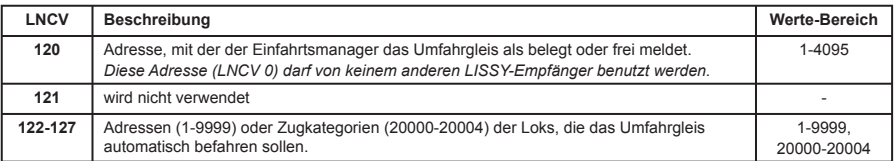

**Funktionsbeschreibung:** Der Einfahrtsmanager meldet das Umfahrgleis "besetzt", sobald ein Zug eintrifft, der für dieses Gleis bestimmt ist. Ist der Magnetartikel mit der Adresse gemäß LNCV 13 auf "grün" geschaltet (alle Züge sollen den Bahnhof umfahren), so meldet der Einfahrtsmanager das Umfahrgleis solange nicht als "frei", bis dieser Magnetartikel wieder auf "rot" geschaltet wird. Ist der LISSY-Empfänger als Einfahrtsmanager programmiert und enthält die Programmierung ein Umfahrgleis in LNCV 120, so wird eine ebenfalls programmierte zeitabhängige Blockfreimeldung gemäß LNCV 10 ignoriert und der Block wird immer dann als "frei" gemeldet, wenn das Blockausfahrsignal (LNCV 6) von "grün" auf "rot" geschaltet wird.

#### **2.2. Ausfahrtsmanager**

Das Umfahrgleis wird im Ausfahrtsmanger durch die LNCVs 13 und 120 bis 123 mit folgender Bedeutung verwaltet:

- Die Adresse des Einfahrtsmanagers des Bahnhofs
- LISSY-Empfänger-Adresse, mit der der Einfahrtsmanager das Umfahrgleis besetzt oder frei meldet (LNCV 120 des Einfahrtsmanagers). *Achtung: Diese Adresse darf von keinem anderen LISSY-Empfänger benutzt werden.*
- Den Befehl zum Schalten einer Fahrstraße in der Intellibox oder im IB-Switch. Diese Fahrstraße muss alle Weichenschaltvorgänge enthalten, die den Fahrweg vom Block des Einfahrtsmangers zum Block des Ausfahrtsmanagers freischalten. Der letzte Befehl der Fahrstraße muss immer das Bahnhofseinfahrtssignal auf "grün" schalten.
- Wird die Bahnhofsumfahrung eingeleitet und der gewünschte Zug kommt am Sensor des Ausfahrtsmanagers an, so müssen jetzt für einen gesicherten Blockverkehr das Ausfahrsignal des Block mit dem Einfahrtsmanager auf "rot" und das Einfahrsignal dieses Blocks auf "grün" gesetzt werden. Diese beiden Schaltvorgänge entsprechen nicht den Schaltvorgängen, die über die LNCVs 7 und 8 im Bahnhofsbetrieb über die Gleise 1-10 ausgeführt werden. Beim Eintreffen eines Zuges, der seinen Weg über das Umfahrgleis genommen hat, werden deshalb die Schaltvorgänge aus LNCV 7 und 8 durch die in LNCV 122 und 123 ersetzt.

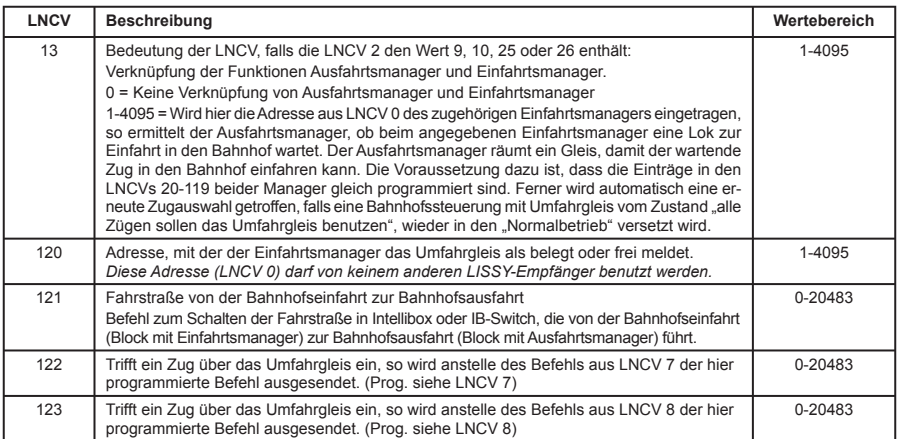

**Funktionsbeschreibung:** Für den Ausfahrtsmanager ist das Umfahrgleis ein Bahnhofsgleis mit zwei besonderen Eigenschaften:

- 1. Ist dieses Gleis besetzt, so wird bevorzugt vor allen anderen Gleisen der Fahrweg für dieses Gleis freigegeben und die Fahrstraße gemäß LNCV 121 geschaltet.
- 2. Wurde dieses Gleis freigegeben, so werden bei Eintreffen eines Zuges die LNCVs 7 und 8 durch die LNCVs 122 und 123 ersetzt.

Erhält der Einfahrtsmanager per Magnetartikelbefehl den Befehl, alle Züge über das Umfahrgleis zu leiten, so gibt er für das Umfahrgleis keine Freimeldung aus. Der Ausfahrtsmanager leitet jetzt alle ankommenden Züge direkt über das Umfahrgleis. Das bedeutet, sobald der Block des Ausfahrtsmanager frei wird, wird das Einfahrsignal des Bahnhofs auf "grün" gesetzt und ein dann eintreffender Zug kann sofort über das Umfahrgleis zum Block des Ausfahrtsmanagers fahren. Hat der Ausfahrtsmanager eine solche Zugfahrt freigegeben und der Fahrweg über das Umfahrgleis ist geschaltet, so wartet der Ausfahrtsmanager auf das Eintreffen eines Zuges. Wird in diesem Zustand der Einfahrtsmanager über den Magnetartikel gemäß seiner LNCV 13 wieder in den Zustand versetzt, Züge in den Bahnhof einfahren zulassen, so meldet der Einfahrtsmanager spontan das Umfahrgleis wieder frei. Damit keine ungewollten Zugkollisionen stattfinden, wartet der Ausfahrtsmanager bis zu dem Zeitpunkt, andem am Einfahrtsmanager ein Zug eintrifft. Danach trifft der Ausfahrtsmanager eine neue Zugauswahl und es wird ein neuer Fahrweg aus dem Bahnhof heraus geschaltet. Diese erneute Auswahl kann nur durchgeführt werden, wenn beim Ausfahrtsmanager die LNCV 13 mit der Sensoradresse des zugehörigen Einfahrtsmanager programmiert worden ist.

#### **Beispiel 1: Bahnhofssteuerung mit 3 Bahnhofsgleisen und einem Umfahrgleis**

Der automatisch betriebene Bahnhof besteht aus drei Bahnhofsgleisen und einem Umfahrgleis. Die Bahnhofsgleise 1 bis 3 sollen von allen Zügen befahren werden, außer von den Zügen mit der Zugkategorie 4 und der Lok mit der Adresse 200. Züge mit der Kategorie 4 und die Lok 200 umfahren den Bahnhof über das Umfahrgleis. Die Magnetartikeladresse 100 soll dazu dienen alle Zügen über das Umfahrgleis fahren zu lassen. Über die Magnetartikeladresse 130 wird die gesamte Bahnhofssteuerung abgeschaltet.

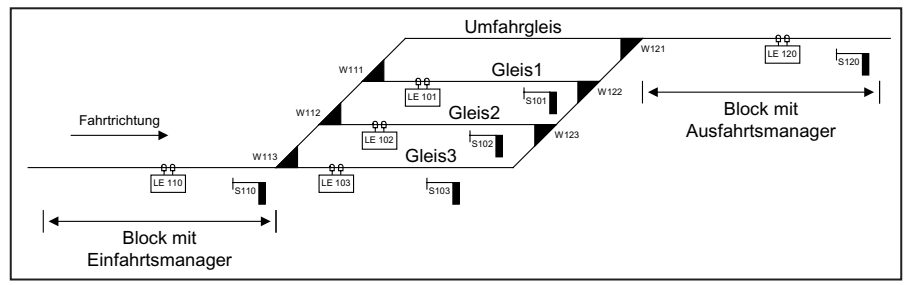

#### **Grundprogrammierung der LNCV's 0-15 der fünf LISSY Empfänger**

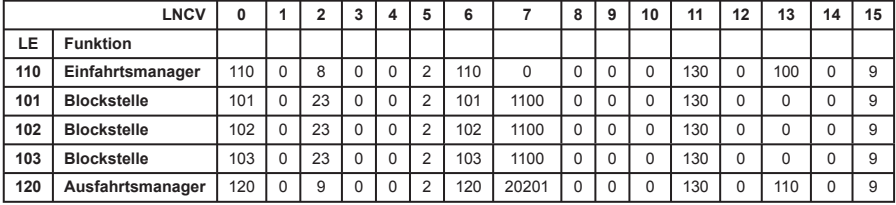

#### **Programmierung des LISSY Empfängers LE 110 (Einfahrtsmanager)**

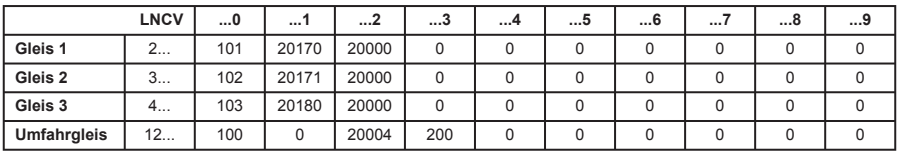

#### **Programmierung des LISSY Empfängers LE 120 (Ausfahrtsmanager)**

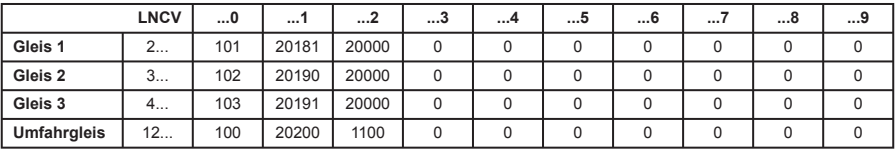

#### **Programmierung der Fahrstraßen in der Intellibox**

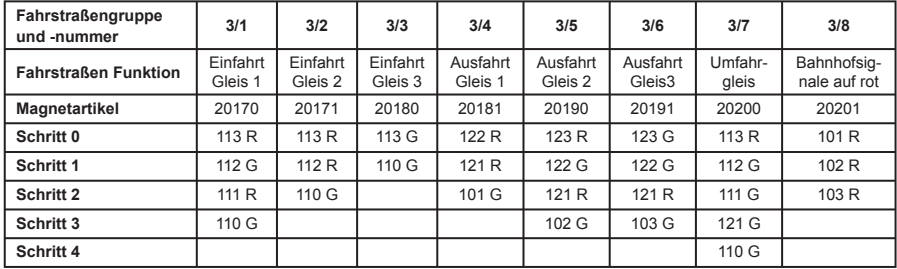

Das Beispiel entspricht der Programmierung der 5 LISSY-Empfänger aus der Kombipackung "Schattenbahnhofsteuerung" mit der Art.-Nr. 68 020.

Das obige Beispiel wird im Folgenden mit den Fahrstraßen eines IB-Switch realisiert.

#### **Grundprogrammierung der LNCVs 0-15 der fünf LISSY Empfänger**

![](_page_5_Picture_312.jpeg)

#### **Programmierung des LISSY Empfängers LE 110 (Einfahrtsmanager)**

![](_page_5_Picture_313.jpeg)

#### **Programmierung des LISSY Empfängers LE 120 (Ausfahrtsmanager)**

![](_page_5_Picture_314.jpeg)

#### **Programmierung der Fahrstraßen im IB-Switch**

![](_page_5_Picture_315.jpeg)

## **Beispiel 2: Gleiches Beispiel mit anderem Gleisplan**

![](_page_6_Figure_1.jpeg)

#### **Grundprogrammierung der LNCVs 0-15 der fünf LISSY Empfänger**

![](_page_6_Picture_294.jpeg)

#### **Programmierung des LISSY Empfängers LE 110 (Einfahrtsmanager)**

![](_page_6_Picture_295.jpeg)

#### **Programmierung des LISSY Empfängers LE 120 (Ausfahrtsmanager)**

![](_page_6_Picture_296.jpeg)

#### **Programmierung der Fahrstraßen in der Intellibox**

![](_page_6_Picture_297.jpeg)

Das obige Beispiel wird im Folgenden mit den Fahrstraßen eines IB-Switch realisiert.

#### **Grundprogrammierung der LNCVs 0-15 der fünf LISSY Empfänger**

![](_page_7_Picture_285.jpeg)

#### **Programmierung des LISSY Empfängers LE 110 (Einfahrtsmanager)**

![](_page_7_Picture_286.jpeg)

#### **Programmierung des LISSY Empfängers LE 120 (Ausfahrtsmanager)**

![](_page_7_Picture_287.jpeg)

#### **Programmierung der Fahrstraßen im IB-Switch**

![](_page_7_Picture_288.jpeg)

#### **Garantieerklärung**

Jeder Baustein wird vor der Auslieferung auf seine vollständige Funktion überprüft. Sollte innerhalb des Garantiezeitraums von 2 Jahren dennoch ein Fehler auftreten, so setzen wir Ihnen gegen Vorlage des Kaufbelegs den Baustein kostenlos instand.

Der Garantieanspruch entfällt, wenn der Schaden durch unsachgemäße Behandlung verursacht wurde.

# [R] Uhlenbrock Elektronik

# **Unsere Pluspunkte für Sie:**

#### **Service**

Bei einem eventuellen Defekt senden Sie bitte den Baustein zusam men mit dem Kaufbeleg und einer kurzen Fehlerbeschreibung unter Angabe der Decoderadresse zur Reparatur an uns zurück.

#### **Hotline**

Wenn Sie Fragen haben, wir sind für Sie da! Ihr direkter Weg zum Techniker: **0 2045 - 858327** Mo - Di - Do - Fr von 14 bis 16 Uhr und Mi von 16 bis 18 Uhr

![](_page_7_Picture_17.jpeg)

**Uhlenbrock Elektronik GmbH Mercatorstr.6** 

**D-46244 Bottrop**

**Made in Germany Art.-Nr. 68 610** Elektronikaltgeräte gehöre *nicht in den Hausmüll.*